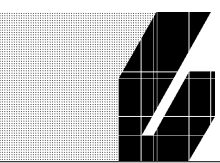

3018DDE-E-MAR001B 1 mei 2018 blad 1 van 11 Status: CONCEPT

#### **Project** Model Based Monitoring Bodemenergiesystemen (MoBaMoBES)

Onderwerp : Werkpakket 1- Functioneel ontwerp

## <span id="page-0-0"></span>1. Inleiding

Voor innovaties die duurzaam en economische groei aan elkaar koppelen, zijn subsidies beschikbaar. Deze subsidies voor ondernemers, wetenschappers en kennisinstellingen zijn een onderdeel van de Topsector Energie. De Topsector Energie regelingen zijn onderdeel van de Regeling nationale EZ-subsidies.

Deltares heeft samen met Simaxx, Hogeschool Utrecht, Rijksvastgoedbedrijf, BodemenergieNL, ISSO, DWA, KWA, Engie Services West bv en Techniplan Adviseurs een voorstel ingediend voor deze subsidie. Dit voorstel betreft een monitoringsysteem voor Bodemenergiesystemen (BES) met een real-time vergelijking tussen de gemeten prestatie en de verwachte prestatie op basis van de ontwerpuitgangspunten. Aangezien de seizoensopslag-functie essentieel is voor een BES, moet een voorspellend monitoringsysteem inzicht verschaffen aan de beheerder over de te verwachten thermische (on)balans in het komende half jaar. Hiertoe zullen eenvoudige modellen van onderdelen van een BES gekoppeld worden aan een bestaand monitoring platform (FEWS en/of SIMAXX), die zodanig beschikbaar komt dat derden het platform kunnen configureren voor een specifieke situatie. Deze modellen worden real-time gevoed met meetdata, zodat kritische prestatie-indicatoren kunnen worden berekend. Deze model-gebaseerde monitoring van BES (MoBaMoBES) zal ertoe leiden dat beheerders enerzijds vroegtijdig geïnformeerd worden over verminderd functioneren en anderzijds uitgedaagd worden om een BES optimaal te laten functioneren. Bovendien vormt deze geavanceerde monitoring een degelijke basis voor verbeterde regelingen in geïntegreerde intelligente energiesystemen.

In dit rapport is het functioneel ontwerp van de monitoring toolbox uitgewerk. In de volgende fase zal door Deltares het functioneel ontwerp worden uitgewerkt in een prototype monitoring systeem op basis van FEWS en SIMAXX.

initialen + paraaf

3018DDE-E-MAR001B 1 mei 2018 blad 2 van 11

# **Inhoudsopgave**

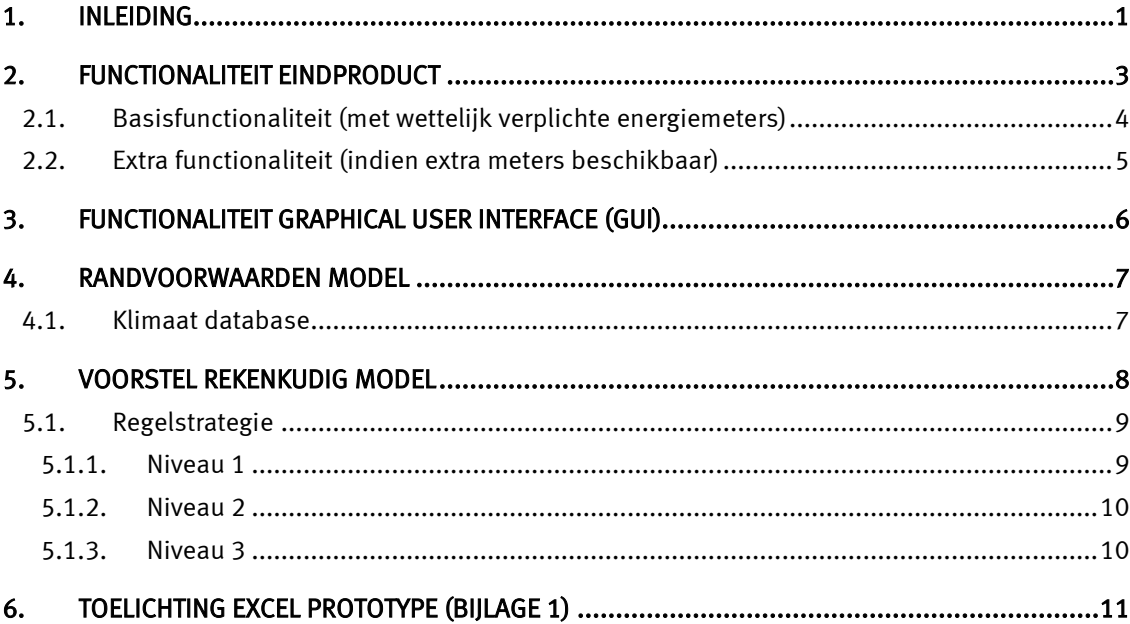

#### Bijlagen

- 1. Concept begeleidend schrijven Excel prototype '17158EMOU1753252 Begeleidend schrijven Mobamobes' d.d. 26 april 2018 en bijbehorend Excel-model 'Bijlage 1 - 17158EMOU model V1 input DWA'.
- 2. Instructie Functioneel Ontwerp rekenblok ondergrond '3802130CN01' d.d. 26 april 2018 en bijbehorend Excel-model 'Bijlage 2 - 17158EMOU model - input KWA 3'.
- 3. Instructie Functioneel Ontwerp rekenblok gebouw '3018DDE-E-MAR002A' d.d. 1 mei 2018.

3018DDE-E-MAR001B 1 mei 2018 blad 3 van 11

# <span id="page-2-0"></span>2. Functionaliteit eindproduct

In het 'Model projectplan Urban Energy tender 2017' is omschreven dat het MoBaMoBES het volgende doel heeft:

- Het real time vergelijken van de gemeten prestaties en de verwachten prestaties van een BES;
- Seisoensopslag-functie is essentieel;
	- \* Voorspellend monitoringssyteem.
	- \* Inzicht verschaffen aan de beheerder over de te verwachten thermische (on)balans in het komende half jaar.
- Beheerders vroegtijdig informeren over verminderd functioneren;
- Beheerders uitdagen om het BES optimaal te laten functioneren.
- Basis voor verbeterde regelingen in geintegreerde intelligente energiesystemen.

Daarbij is de scope van MoBaMoBES beperkt tot het bodemenergiesysteem (BES), aangevuld met (indien aanwezig) addiotionele warmte-/koudevoorzieningen en de warmte-/koudevraag van het gebouw en zal de volgende aspecten beoordelen:

- Eindgebruiker: CO2-besparing
- Prestaties op hoofdlijnen:
	- \* Warmte- en koudevraag gebouw
	- SPFBES (gesplits in SPFwarmte en SPFkoude)
	- \* Jaargemiddeld temperatuurverschil laden/ontladen
	- Balans ondergrond
	- \* Jaargemiddelde COPwarmtepomp
	- \* Aandeel basislast / pieklast (warmte en koude)
- Verdiepingsniveau
	- \* Ontwerp temperaturen en flow gebouw
- Randvoorwaarden
	- \* Wettelijk kader (vergunning, BLBI, waterwet, WMB, etc.)

In figuu[r 2.1](#page-3-0) is de scope van MoBaMoBES weergegeven.

# 3018DDE-E-MAR001B 1 mei 2018 blad 4 van 11

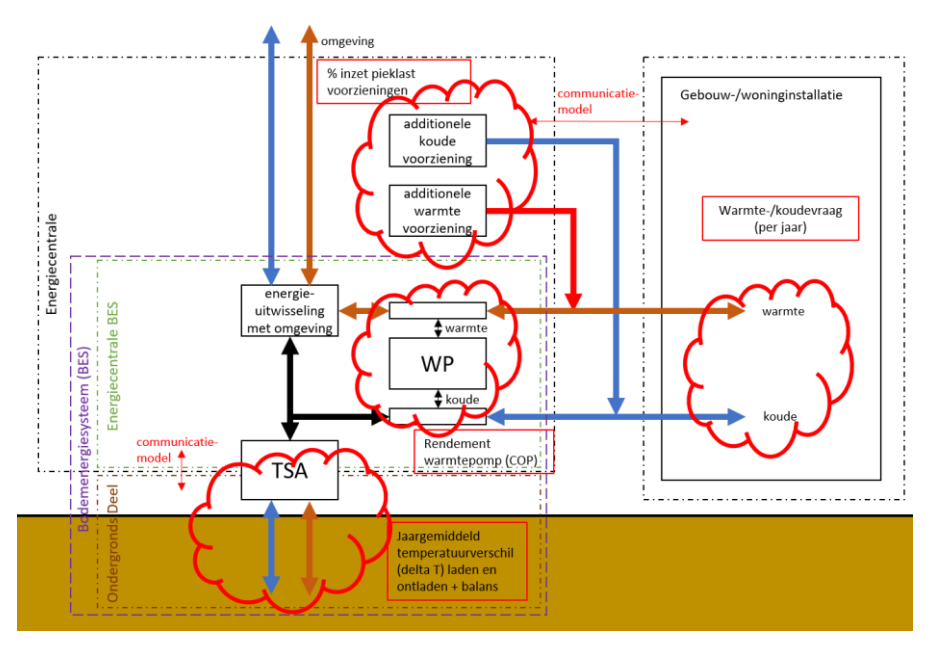

Figuur 2.1: Scope BES (bodemenergiesysteem) in MoBaMoBES

# <span id="page-3-0"></span>2.1. Basisfunctionaliteit (met wettelijk verplichte energiemeters)

Het systeem moet kunnen werken met minimaal de wettelijk verplichte energiemeters. Dit zijn:

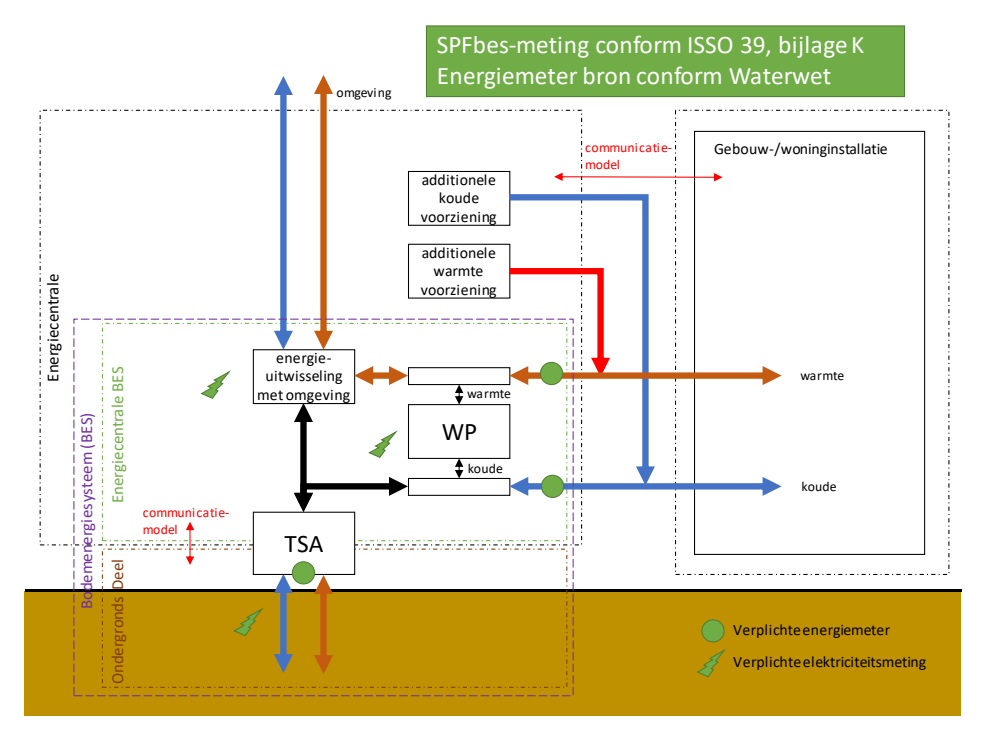

Figuur 2.2: Wettelijk verplichte energiemeters

3018DDE-E-MAR001B 1 mei 2018 blad 5 van 11

Vanuit deze meetwaarden kunnen zowel realtime als voorspellend (d.m.v. simulatie) de volgende waarden weergegeven/berekend worden:

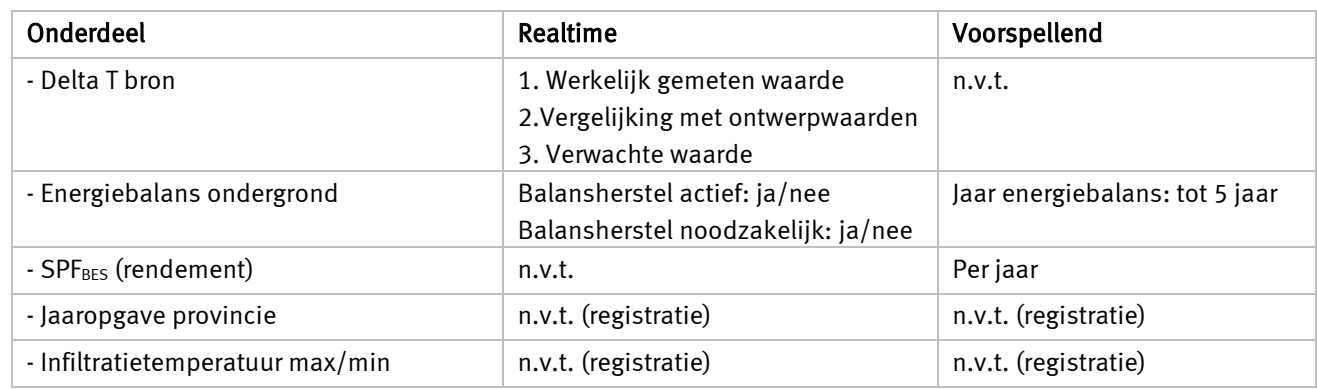

Tabel 2.3: Basisfunctionaliteit (met wettelijk verplichte energiemeters)

## <span id="page-4-0"></span>2.2. Extra functionaliteit (indien extra meters beschikbaar)

Indien er meer (energie)meters zijn dan wettelijk verplicht heeft het MoBaMoBES extra functionaliteit. Vanuit deze meetwaarden kunnen zowel realtime als voorspellend (d.m.v. simulatie) de volgende waarden weergegeven/berekend worden:

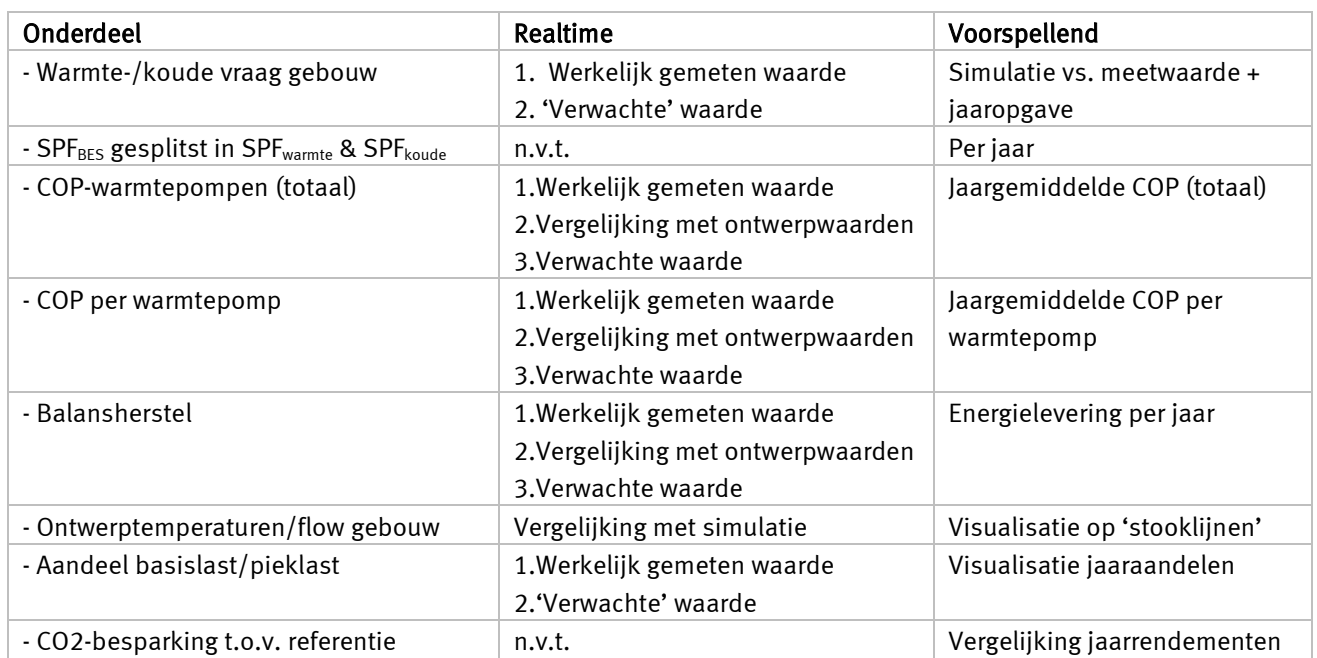

Tabel 2.4: Functionaliteit bij extra (energie)meters

3018DDE-E-MAR001B 1 mei 2018 blad 6 van 11

De bovenstaande informatie moet op een overzichtelijke manier worden gepresenteerd aan de gebruiker d.m.v een GUI (zie hoofdstu[k 3\)](#page-5-0).

## <span id="page-5-0"></span>3. Functionaliteit Graphical user interface (GUI)

De weergaven van het MoBaMoBES systeem moet de volgende functionaliteit bevatten.

De volgende grafieken moeten worden kunnen worden weergegeven:

- Kolom
- Lijn
- Cirkel
- Staaf
- Vlak
- **Spreiding**
- Boxplot
- Histogram

Hierbij moet de gebruiker in staat zijn om zelf een grafiek samen te stellen en kunnen selecteren welke waardes op de horizontale en verticale as worden weergegeven en binnen welk bereik deze worden weergegeven. Tabellen moeten ook door de gebruiker geproduceerd kunnen worden. De gebruiker moet zonder al te veel moeite zelf exports kunnen maken van tabellen en grafieken en deze als PDF, xls, csv of xml te kunnen downloaden. Hier dient geen bijzondere programmering kennis voor nodig te zijn, maar moet dus op een simpele manier kunnen met bijvoorbeeld een drop down menu.

Het programma moet automatisch de documentatie genereren die verplicht is gesteld door de bevoegde gezagen m.b.t. bodemenergie systemen . De format hiervan moet tevens voldoen aan de eisen die door dezelfde bevoegde gezagen zijn gesteld (zie bijlage 2). De documentatie moet gemakkelijk door de gebruiker gedownload te kunnen worden.

GUI moet web based zijn en bij voorkeur geprogrammeerd in HTML 5. De GUI moet bereikbaar via een internet browser<sup>1</sup>, waar de gebruiker kan inloggen in het systeem. Hierbij moet er onderscheid gemaakt worden in twee login accounts:

• Alleen lezen (User)

I

• Schrijven en lezen (Admin)

Waarbij een User account geen bevoegdheid heeft om rekenwaardes aan te passen of op de een of andere manier het systeem te beinvloeden. Het Admin account heeft alle rechten en kan bepalen per User of deze wel of niet enige vorm van exports kan maken.

<sup>1</sup> De ondersteunde internet browsers moeten minimaal zijn: Internet Explorer, Google Chrome, Safari en Mozilla Firefox. Hierbij wordt aangenomen dat de gebruiker werkt met de meest recente versie.

3018DDE-E-MAR001B 1 mei 2018 blad 7 van 11

# <span id="page-6-0"></span>4. Randvoorwaarden model

Alle eenheiden die worden gebruikt in het systeem zijn SI eenheden of direct equivalente eenheden, alleen voor de visualisatie in het GUI kunnen eenheden worden omgezet .

# <span id="page-6-1"></span>4.1. Klimaat database

De klimaat database moet bestaan uit uurlijke waardes van:

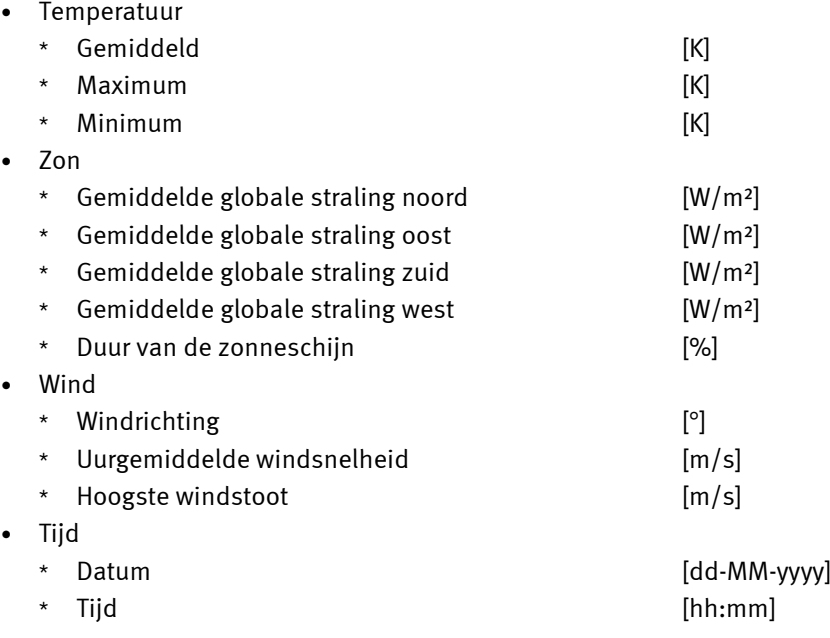

Het klimaat jaren 2008EN moet beschikbaar zijn voor de volgende locaties:

- Den Helder
- Hoek van Holland
- Amsterdam
- Rotterdam
- De Bilt
- Maastricht

3018DDE-E-MAR001B 1 mei 2018 blad 8 van 11

## <span id="page-7-0"></span>5. Voorstel rekenkudig model

Om de complexe installatie goed te kunnen modeleren is ook een complex rekenmodel nodig. Omdat ieder gebouw een unieke installatie heeft, betekend dit ook dat ieder installatie een uniek rekenmodel nodig heeft.

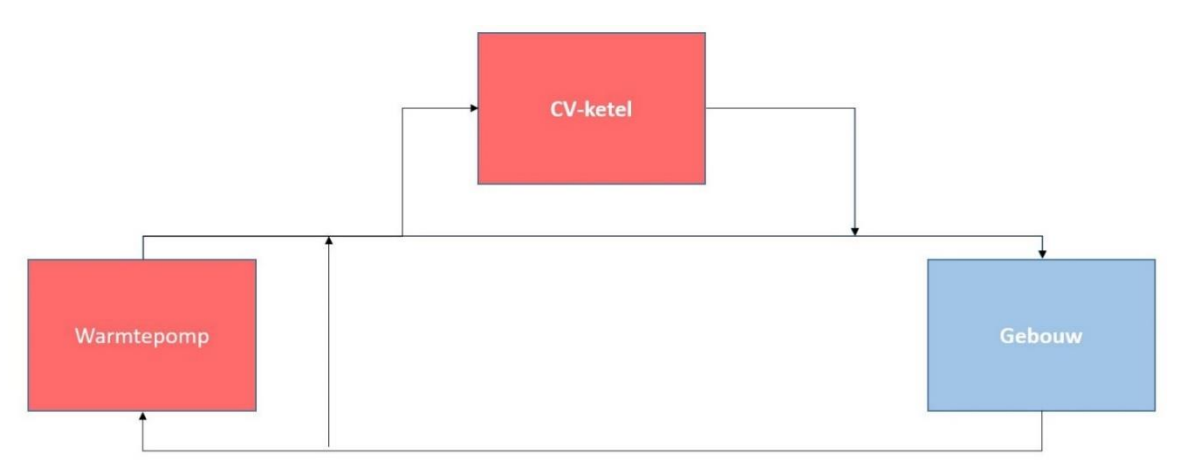

Figuur 5.1: Schematische weergave verwarmingszijde BES

Om ervoor te zorgen dat er zo min mogelijk werk nodig is om de installatie te modeleren is het voorstel om een modulair model op te stellen.

Hierbij kan er simpleweg een blokschema worden opgesteld van de schakkeling van het bodemenergiesysteem. In het schema zijn blokken opgenomen die binnen het schema werken als consument of producent van energie. Het schema kan versimpeld werken, omdat er in het schema alleen een bepaald volume met een bepaalde temperatuur van één punt naar één ander punt gaat. Hierdoor is het schema relatief simpel. De blokken in het schema hebben altijd ook alleen een input en output in de vorm van een bepaald volume met een bepaalde temperatuur die relevant is voor overige blokken.

De werking binnen de blokken kan zo complex zijn als noodzakelijk om een realisische werking voor de simulatie te krijgen.

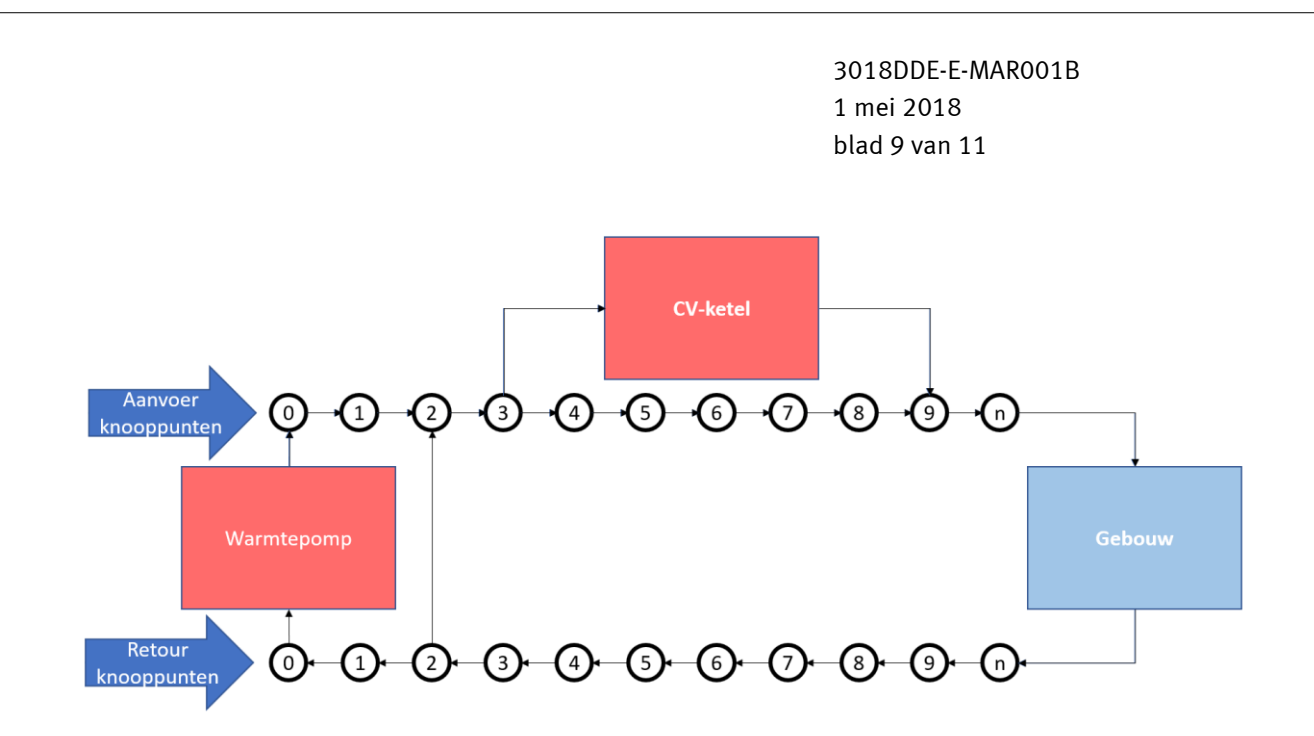

Figuur 5.2: Schematische weergave knooppunten

Door het het systeem te versimpelen tot een serie knooppunten, kan de gebruiker zelf de blokken in het systeem schakelen.

Binnen de blokken wordt er gerekend met formules, door de waardes in de formule aan te passen kunnen verschillende varianten worden gesimuleerd. In bassis zullen de formules per type blok hetzelfde zijn. De formules vertegenwoordigen dus het template/rekenmodel van het blok, de gebruiker geeft hier vervolgens eigenschappen aan waardoor er b.v. een type CV-ketel of warmtepomp ontstaat.

Het is de bedoeling dat er een bibliotheek ontstaat waarin alle blokken zijn opgenomen. Hiermee kan de gebruiker de keuze maken om een bestaand blok te gebruiken, deze zelf te maken of een bestaand type aan te passen.

Om te kunnen werken met Fews dient de in-output van de rekenmodules te worden opgeslagen in xml format.

# <span id="page-8-0"></span>5.1. Regelstrategie

Om MoBaMoBES als geheel werkend te krijgen is er een regelstrategie nodig. Deze regelstrategie leest de eigenschappen van de blokken binnen het schema. Dit wordt gecombineerd met door de gebruiker ingevoerde constraints. Er is onderscheid te maken tussen drie verschillende regelniveaus.

# <span id="page-8-1"></span>5.1.1. Niveau 1

Niveau 1 bestaat voornamelijk uit de door de gebruiker gedefinieerde constraints en abstracte regel strategie.

Constraints:

• Schakelvolgorde van opwekkers;

3018DDE-E-MAR001B 1 mei 2018 blad 10 van 11

- Niet meer dan x energie geproduceerd door een bepaalde opwekker;
- Etc.

#### Regel strategie:

- Maximale energiebesparing (Joules/uit gas/elektrisch/etc.)
- Minimale  $CO<sub>2</sub>$  productie
- Zo goedkoop mogelijk
- Etc.

#### <span id="page-9-0"></span>5.1.2. Niveau 2

Niveau 2 bepaald de input naar de blokken. De input wordt bepaald door de eigenschappen van de blokken uit te lezen, deze eigenschappen worden gekoppeld aan de regelstrategie van niveau 1.

Er zijn verschillende soorten inputs voor een blok:

- Constante inputs zoals maximaal koelvermogen, het aantal trappen/standen warmtepomp, maximaal debiet, etc.
- Tijdsafhankelijk inputs zoals zonbelasting, buitentemperatuur, etc.
- Variabele inputs zoals het debiet en temperatuur van het koudemiddel

Er zijn verschillende manieren om te bepalen wat geschikt variabele inputs zijn per blok in relatie tot niveau 1. Dit kan bijvoorbeeld door:

- Diverse iteraties van dezelfde tijd te berekenen, en de variabele inputs van de beste situatie te gebruiken;
- Op basis van een geschiedenis van inputs en outputs en vervolgens een inschatting te maken welke input in het huidige geval gepast is;
- Een hybride systeem waarbij er iteraties worden berekend op bassis van de geschiedenis van het systeem.

Er zijn meer mogelijkheden te bedenken. De voorkeur gaat dan ook naar een systeem dat goed blijft functioneren ook wanneer het systeem veel complexer wordt, door bijvoorbeeld complexere blokken die veel inputs hebben en bestaan uit een complexer rekenmodel.

### <span id="page-9-1"></span>5.1.3. Niveau 3

Niveau 3 gebeurt binnen een blok. Hierbij wordt op basis van het rekenmodel en de ingestelde input aan het blok door niveau 2 een output berekend. De benodigde input en de regelstrategie binnen niveau 3 moet dus goed te lezen en begrijpen zijn door niveau 2.

3018DDE-E-MAR001B 1 mei 2018 blad 11 van 11

# <span id="page-10-0"></span>6. Toelichting Excel prototype (bijlage 1)

Het prototype is in Excel uitgewerkt op basis van het onderstaande principe schema (bijlage 1).

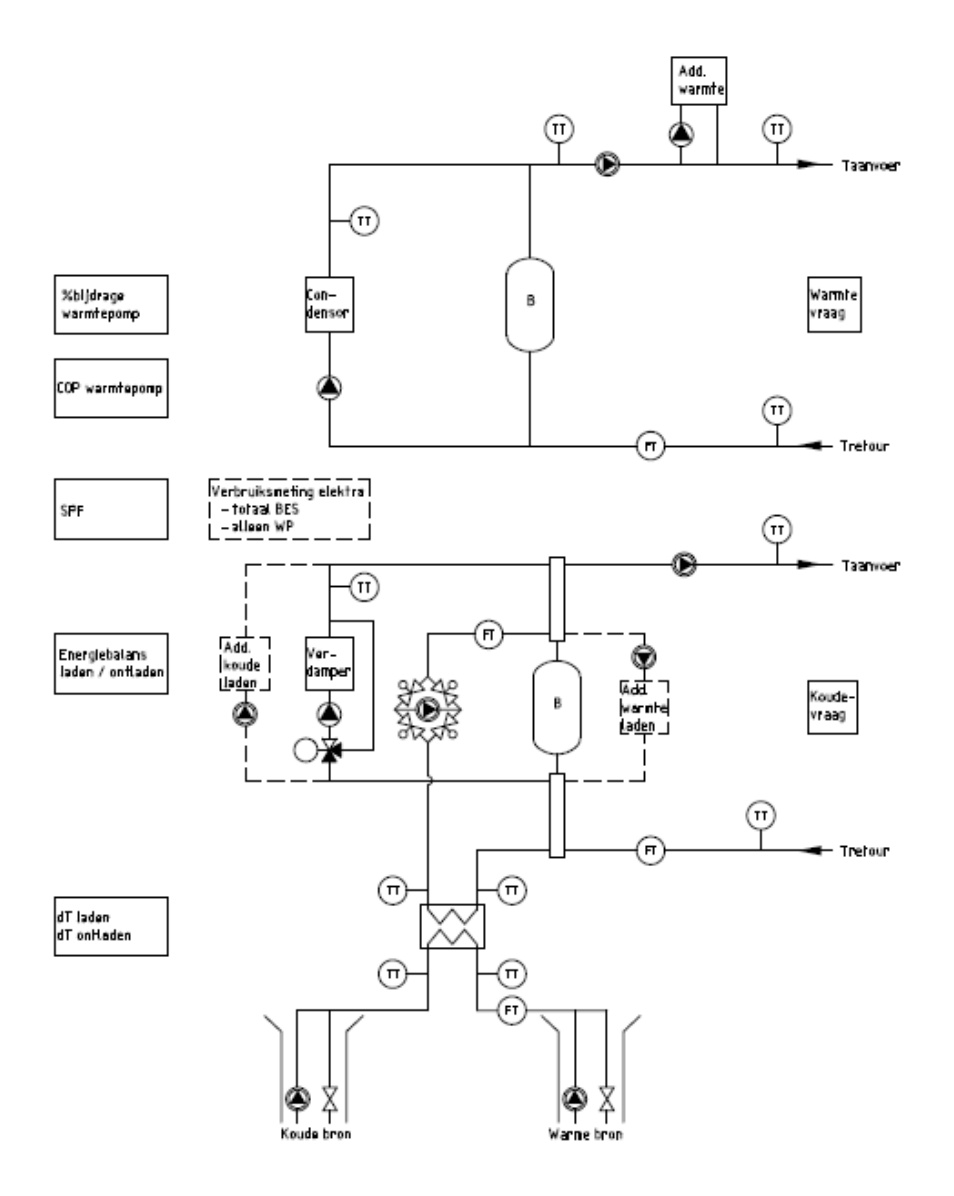

Figuur 6.1: Principeschema prototype zoals uitgewerkt in Bijlage 1